### **Hierarchical Roofline Analysis on GPUs**

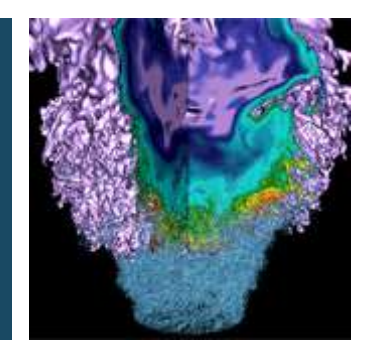

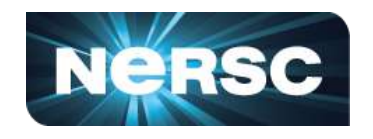

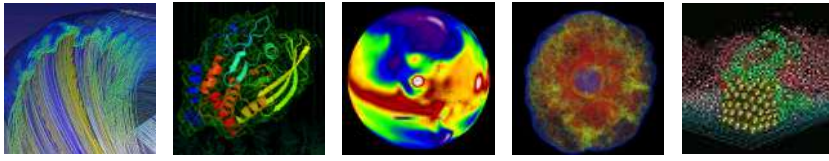

### **Charlene Yang Lawrence Berkeley National Laboratory ISC 2019, Frankfurt**

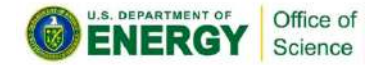

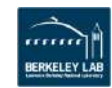

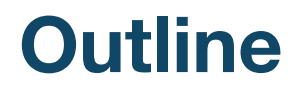

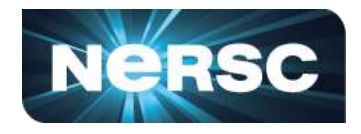

- **Hierarchical Roofline on NVIDIA GPUs**
	- **L1, L2, HBM, System Memory**
- **Methodology for Roofline Data Collection** 
	- **Machine characterization: peak bandwidth and peak GFLOP/s**
	- **Application characterization: FLOPs, bytes, runtime**
- **Three Examples**
	- **GPP from BerkeleyGW, HPGMG from AMReX, conv2d from TensorFlow**

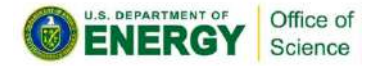

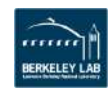

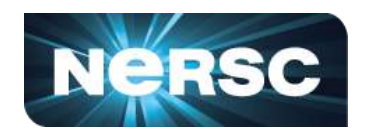

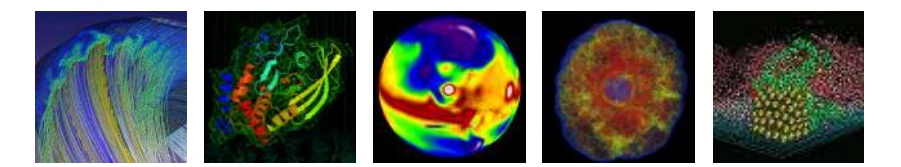

### **Hierarchical Roofline**

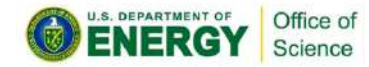

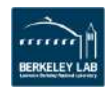

### **Roofline Performance Model**

§ **Sustainable performance is bound by**

**Peak GFLOP/s GFLOP/s = min AI \* Peak GB/s**

§ **Arithmetic Intensity (AI) =** 

Office of Science

**FLOPs / Bytes**

§ **Log-log scale makes it easy to extrapolate performance along Moore's Law**

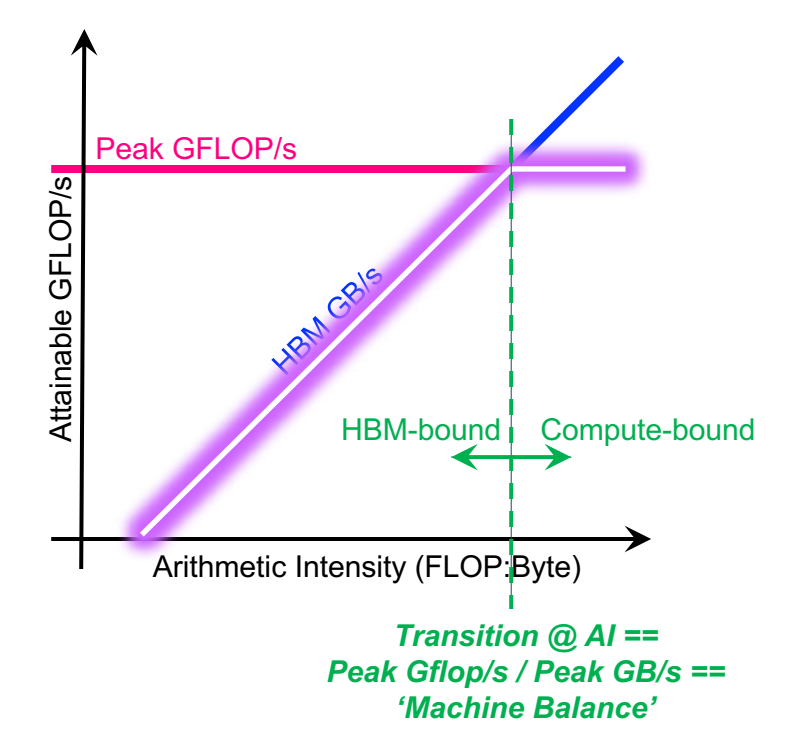

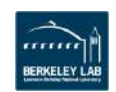

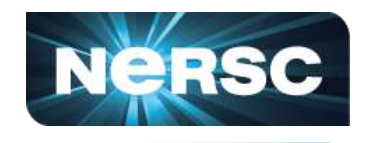

## **Hierarchical Roofline**

Office of science

- **Superposition of multiple Rooflines**
	- **Incorporate full memory hierarchy**
	- **Arithmetic Intensity = FLOPs / Bytes<sub>L1/L2/HBM/SysMem**</sub>
- **Each kernel will have multiple AI's but one observed GFLOP/s performance** e Arithmetic Intensity =<br>
FLOPs / Bytes<sub>L1/L2/HBM/SysMem</sub><br>
• Each kernel will have multiple Al's<br>
but one observed GFLOP/s performance<br>
• Hierarchical Roofline tells you Cache locality
- 

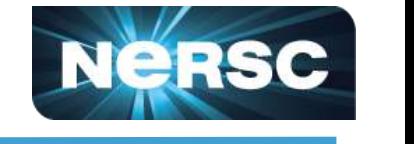

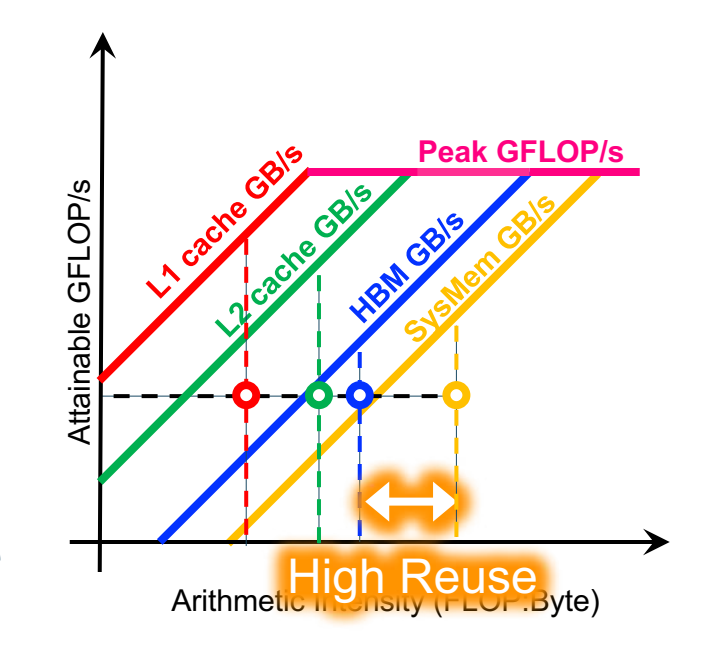

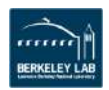

### **Multiple Compute Ceilings**

- **Impact of instruction mix**
- **Applications are usually a mix of FMA.f64, ADD.f64, MUL.f64…**
- **Performance is a weighted average … bound by a partial FMA ceiling**

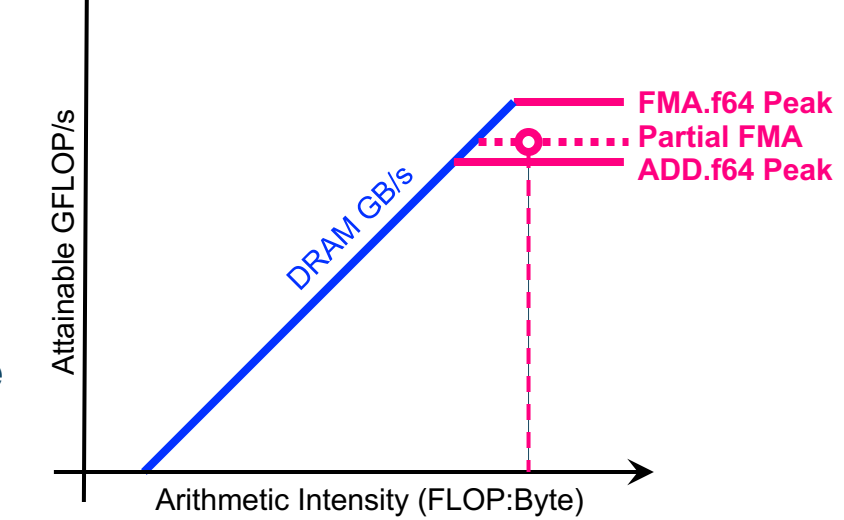

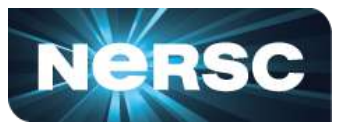

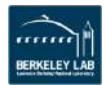

 $V100$ 

 $10^{5}$ 

# **Hierarchical Roofline on NVIDIA GPUs**

### **Our goal is to incorporate full memory hierarchy into Roofline**

– **L1, L2, HBM, System Memory (NVLINK/PCIe)** 

### **Also, instruction mix, data type…**

- **FMA/no-FMA**
- **FP64, FP32, FP16**
- **CUDA core/Tensor core**

– **…**

Office of Science

### **Certain ceilings can be omitted if irrelevant to application**

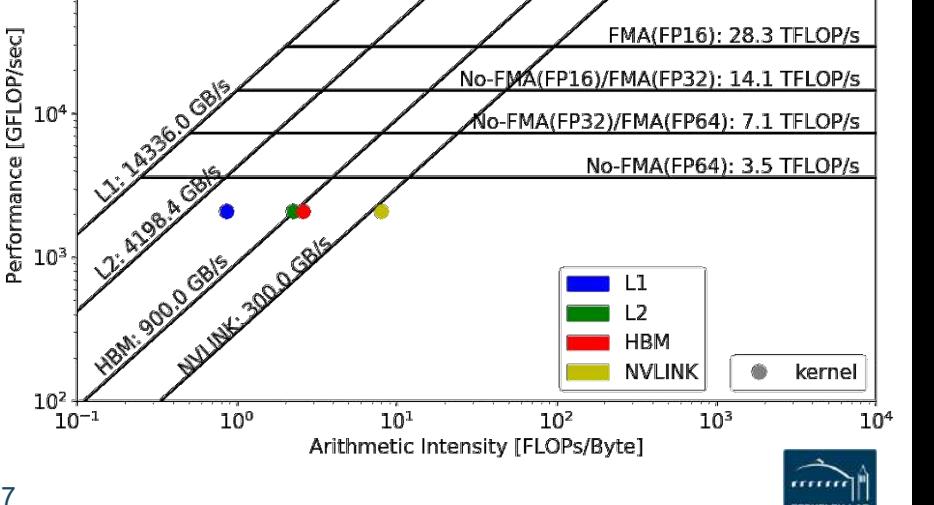

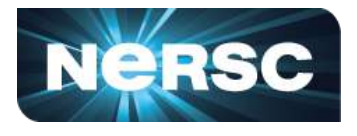

Tensor Core(FP16): 125.0 TFLOP/s

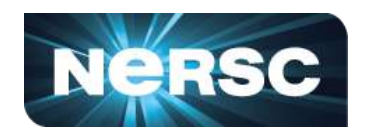

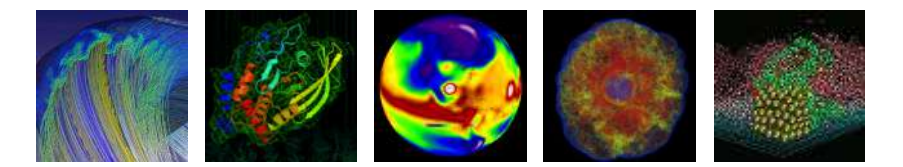

### **Methodology to Collect Roofline Data**

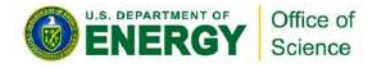

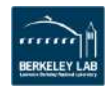

### **Machine Characterization**

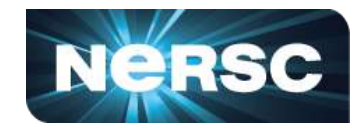

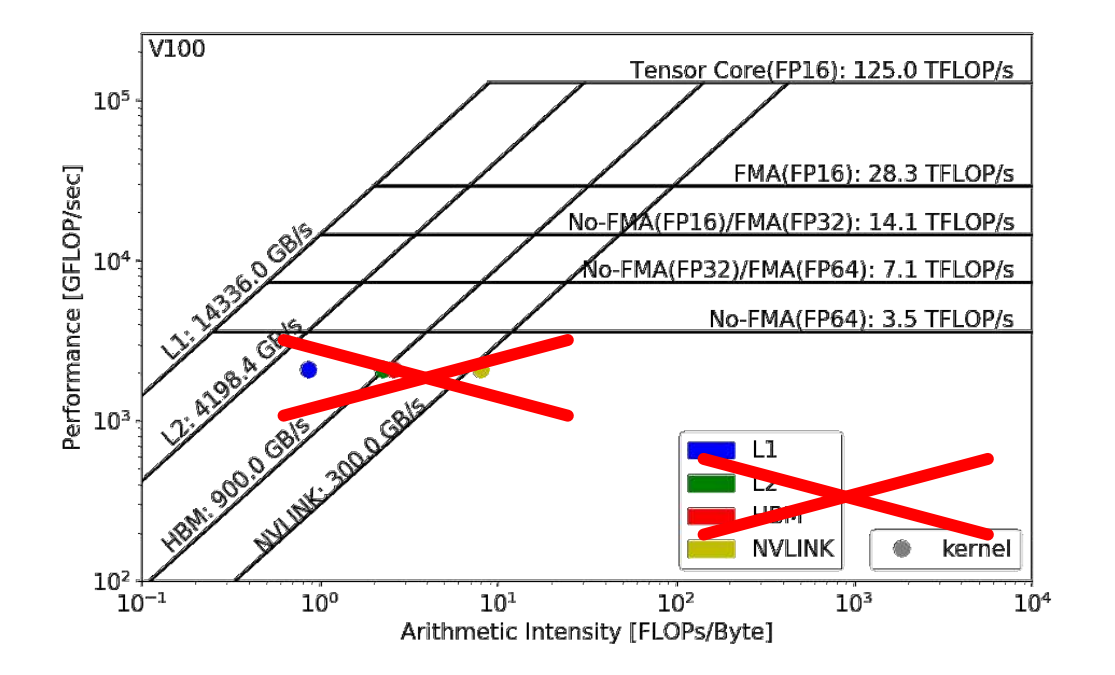

#### **How to get the ceilings?**

• **compute and bandwidth**

**Theoretical vs Empirical** 

### **Empirical Roofline Toolkit (ERT)**

- runs micro benchmarks
- **More Realistic**
- power constraints, *etc*

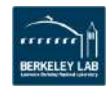

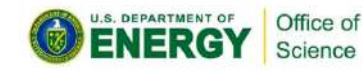

## **Machine Characterization**

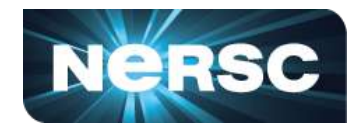

### • **Empirical Roofline Toolkit (ERT)**

- Different than the architecture specs, **MORE REALISTIC**
- Reflects **actual** execution environment (power constraints, *etc)*
- Sweeps through a range of configurations, and **statistically stable**
	- Data elements per thread
	- o FLOPs per data element
	- o Threadblocks/threads
	- o Trails per dataset
	- o *etc*

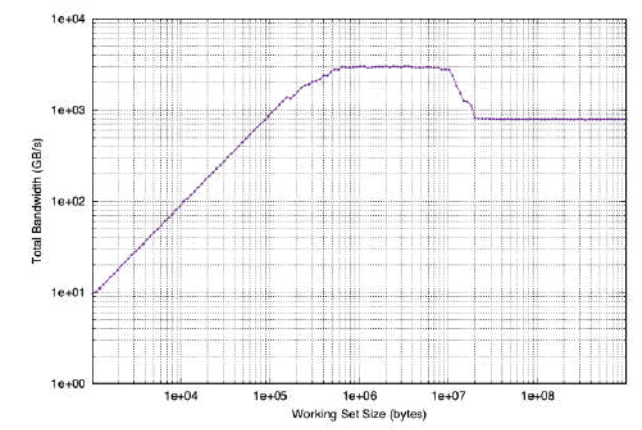

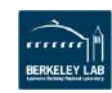

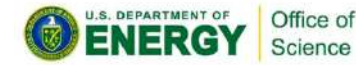

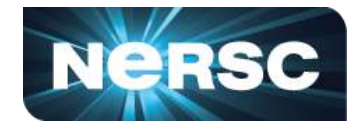

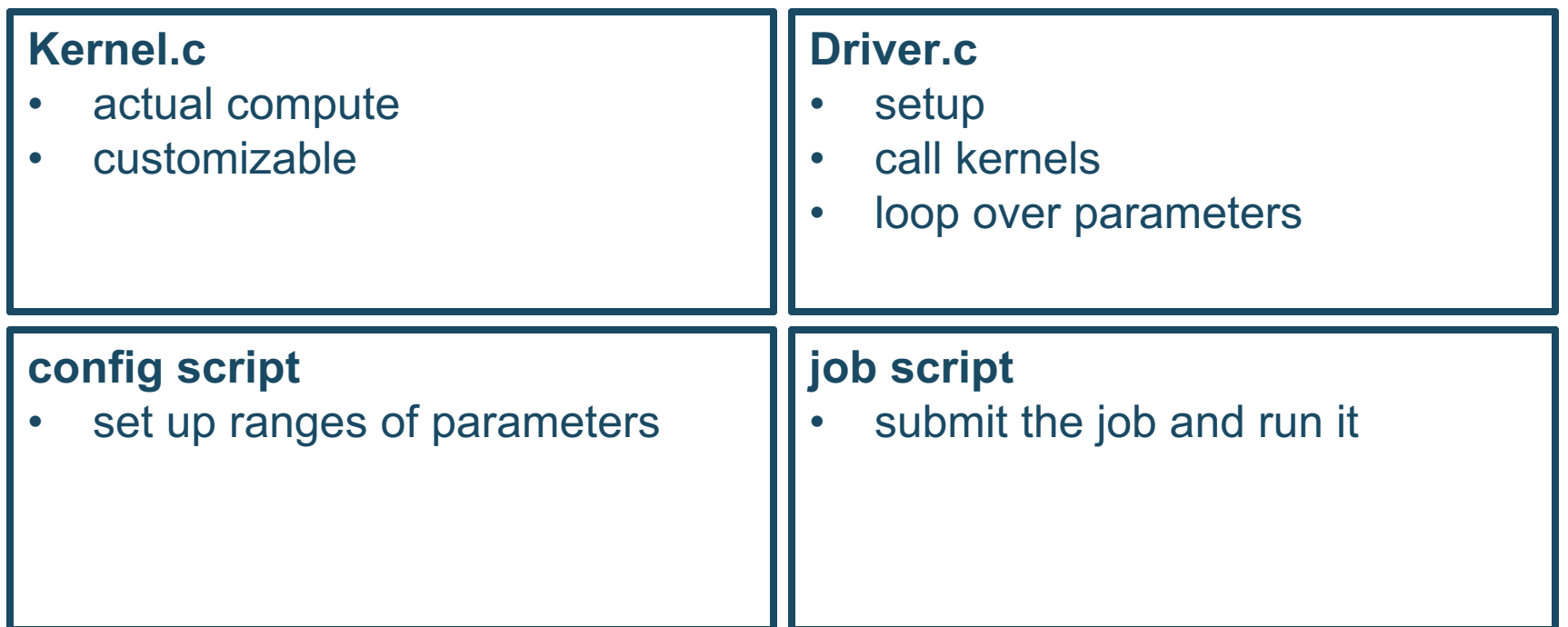

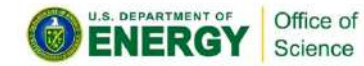

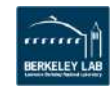

# **Machine Characterization**

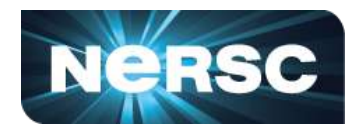

- **ERT can't detect all the ceilings yet - IN DEVELOPMENT!**
- **Theoretical compute ceilings on V100:**
	- **FP64 FMA: 80 SMs x 32 FP64 cores x 1.53 GHz x 2 = 7.83 TFLOP/s**
	- **FP64 No-FMA: 80 SMs x 32 FP64 cores x 1.53 GHz = 3.92 TFLOP/s**
- **Theoretical memory bandwidths on V100:** 
	- **HBM: 900 GB/s**
	- **L2: ~4.1 TB/s**

#### **Bad News:**

• **you may never achieve 7.8 TFLOP/s**

**Good News:**

Office of Science

• **you may be closer to the ceiling than you think**

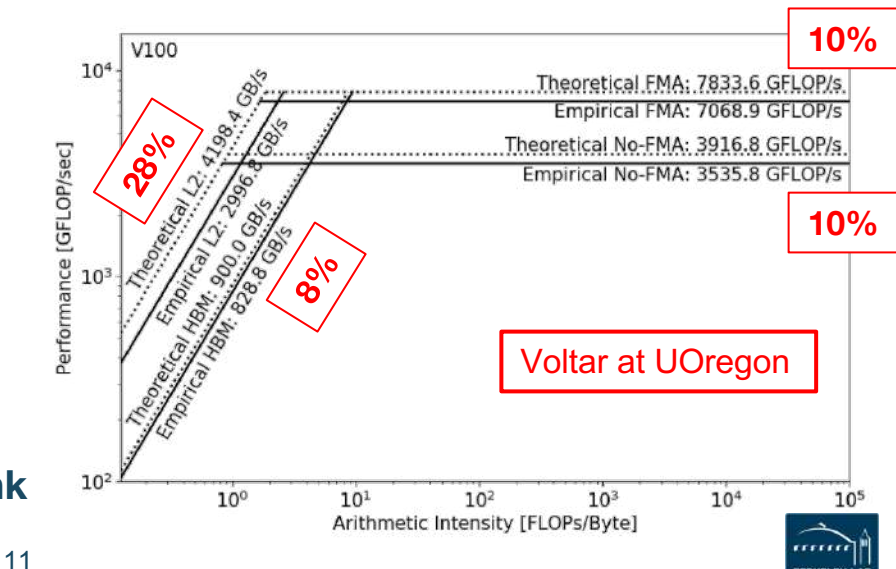

# **Application Characterization**

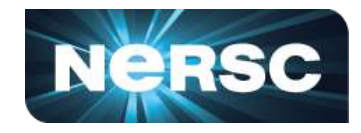

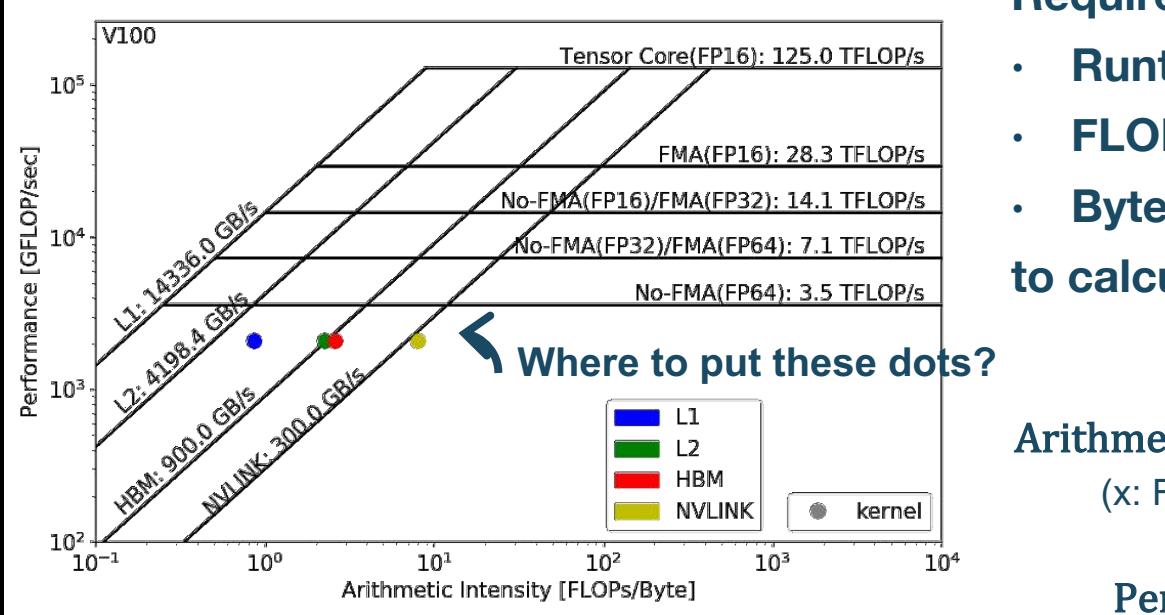

#### **Require three raw measurements:**

- **Runtime**
- **FLOPs**
- **Bytes (on each cache level)**

**to calculate AI and GFLOP/s:**

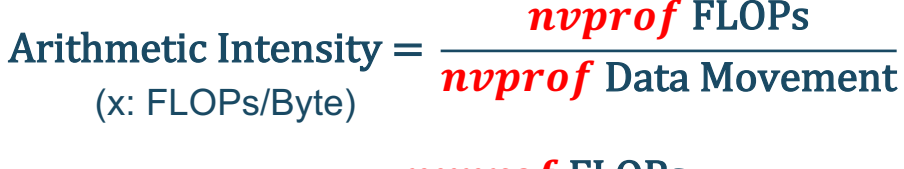

 $Performance =$ (y: GFLOP/s)

nvprof FLOPs Runtime 

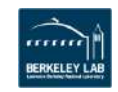

# **Application Characterization**

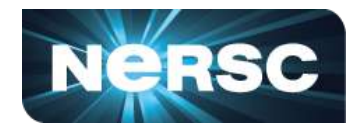

- **Runtime:** 
	- **Time per invocation of a kernel**

**nvprof --print-gpu-trace ./application**

- **Average time over multiple invocations nvprof --print-gpu-summary ./application**
- **FLOPs:**

cience

– **CUDA Core: Predication aware and complex-operation aware (such as divides) nvprof --kernels 'kernel\_name' --metrics 'flop\_count\_xx'** 

**./application e.g. flop\_count\_{dp/dp\_add/dp\_mul/dp\_fma, sp\*, hp\*}**

– **Tensor Core: (more details later)**

**--metrics tensor\_precision\_fu\_utilization**

**0-10 integer range, 0-0, 10-125TFLOP/s; multiply by run time -> FLOPs**

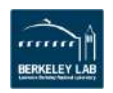

# **Application Characterization**

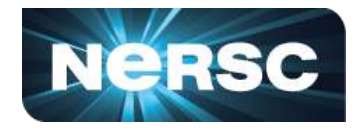

- **Bytes for different cache levels in order to construct hierarchical Roofline:**
	- **Bytes = (read transactions + write transactions) x transaction size**
	- **nvprof --kernels 'kernel\_name' --metrics 'metric\_name'**

**./application**

Science

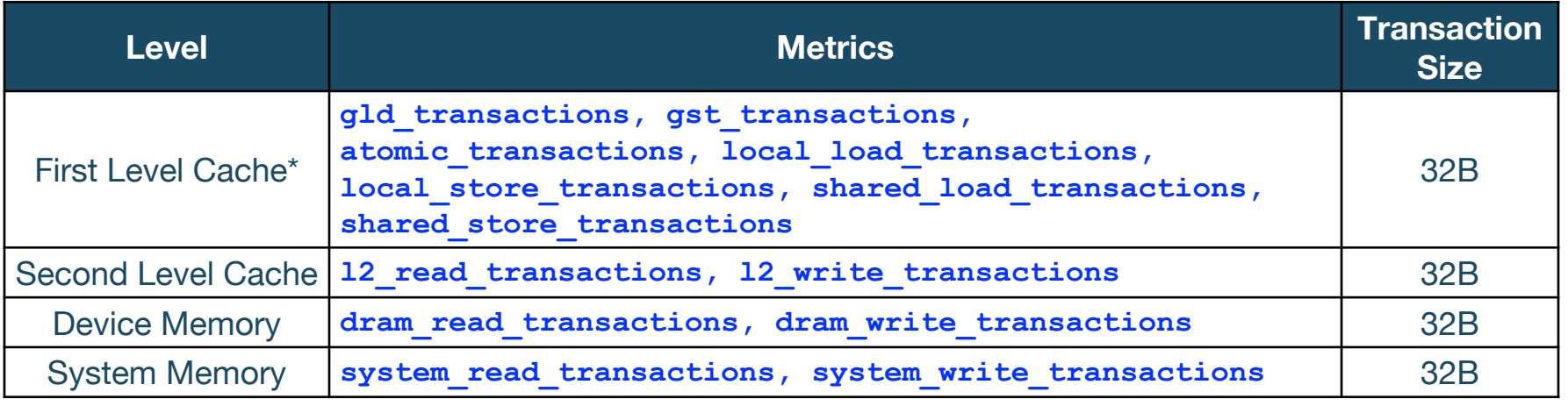

• **Note: surface and texture transactions are ignored here for HPC applications**

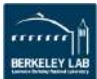

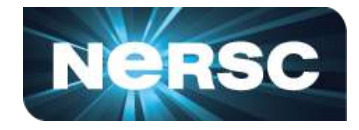

context : stream : kernel : invocation

**[cjyang@voltar source]\$ nvprof --kernels "1:7:smooth\_kernel:1" --metrics flop\_count\_dp --metrics gld\_transactions --metrics gst\_transactions - metrics l2\_read\_transactions --metrics l2\_write\_transactions --metrics dram\_read\_transactions --metrics dram\_write\_transactions --metrics sysmem\_read\_bytes --metrics sysmem\_write\_bytes ./hpgmg-fv-fp 5 8**

• Export to CSV: **--csv -o nvprof.out**

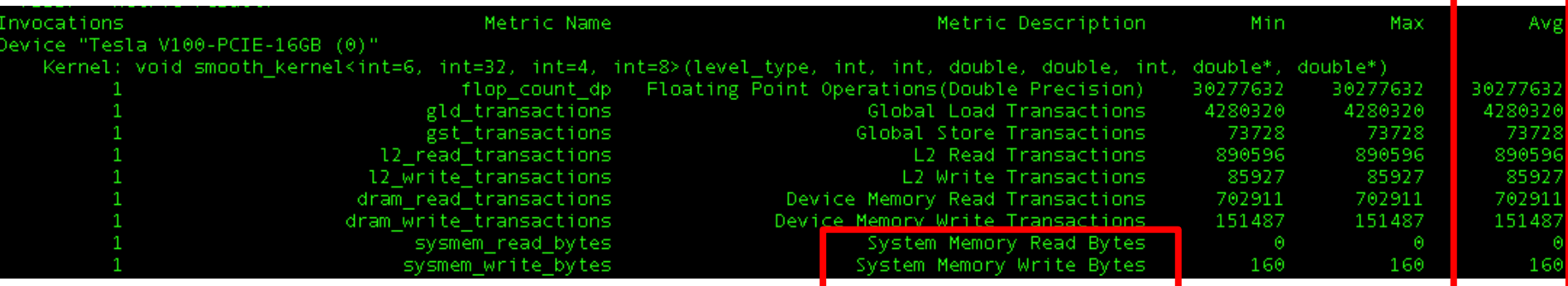

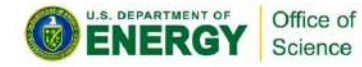

# **Plot Roofline with Python**

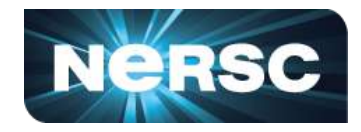

- **Calculate Arithmetic Intensity and GFLOP/s performance**
	- **x coordinate: Arithmetic Intensity**
	- **y coordinate: GFLOP/s performance**

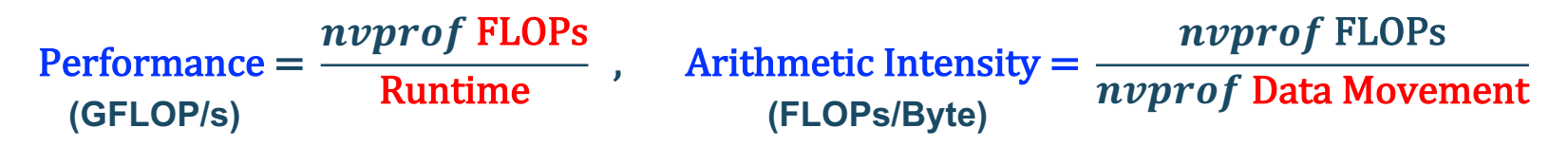

- **Plot Roofline with Python Matplotlib**
	- **Example scripts:**
	- **https://github.com/cyanguwa/nersc-roofline/tree/master/Plotting**
	- **Tweak as needed for more complex Rooflines**

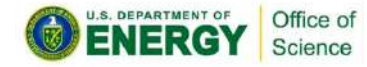

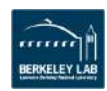

# **Plot Roofline with Python**

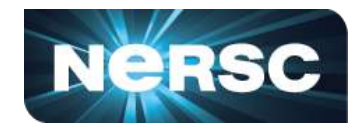

**BERKELEY LAI** 

• **Quick example: plot\_roofline.py data.txt**

- **Accepts space-delimited list for values**
- **Use quotes to separate names/labels**

```
data.txt
# all data is space delimited
memroofs 14336.0 2996.8 828.758
mem_roof_names 'L1' 'L2' 'HBM'
comproofs 7068.86 3535.79
comp_roof_names 'FMA' 'No-FMA'
# omit the following if only plotting roofs
# AI: arithmetic intensity; GFLOPs: performance
AI 0.87 2.25 2.58 
GFLOPs 2085.756683
labels 'Kernel'
```
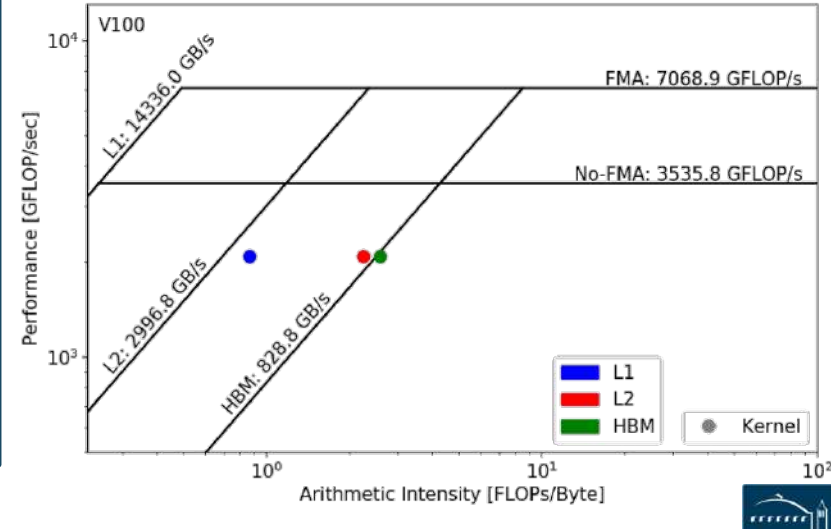

**1. Collect Roofline ceilings**

Office of

- ERT: https://bitbucket.org/berkeleylab/cs-roofline-toolkit
- **compute** (FMA/no FMA) and **bandwidth** (DRAM, L2, …)
- **2. Collect application performance**
	- nvprof: **--metrics**, **--events**, **--print-gpu-trace**
	- **FLOPs**, **bytes** (DRAM, L2, …), **runtime**
- **3. Plot Roofline with Python Matplotlib**
	- **arithmetic intensity**, **GFLOP/s** performance, **ceilings**
	- example scripts: https://github.com/cyanguwa/nersc-roofline

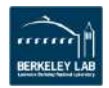

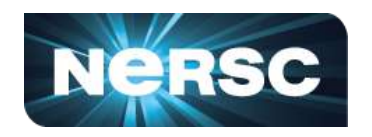

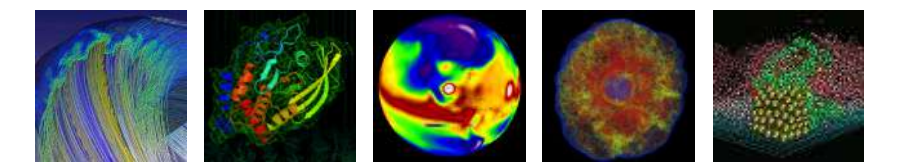

### **Roofline Analysis: Three Examples**

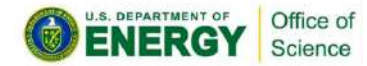

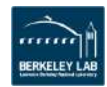

# **Example 1: GPP**

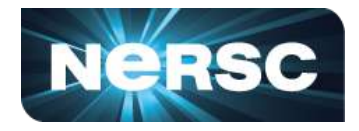

- **GPP (General Plasmon Pole) kernel from BerkeleyGW (Material Science)**
- **https://github.com/cyanguwa/BerkeleyGW-GPP**
- **Medium problem size: 512 2 32768 20**
- **Tensor-contraction, abundant parallelism, large reductions**
- **Low FMA counts, divides, complex double data type, HBM data 1.5GB**

#### **Pseudo Code**

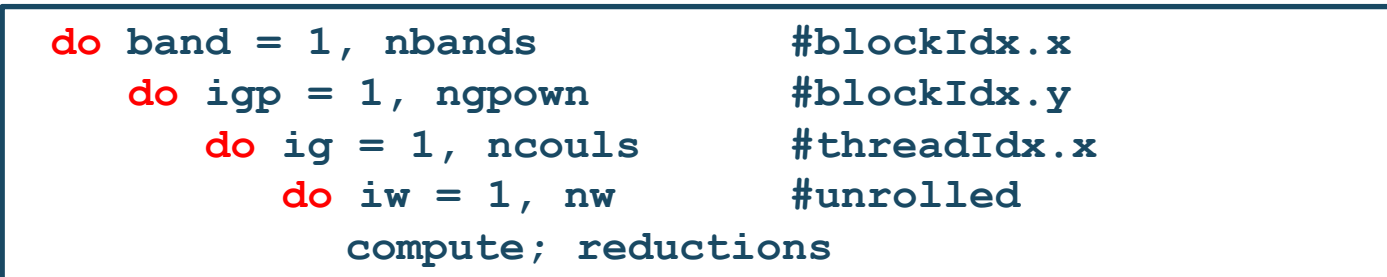

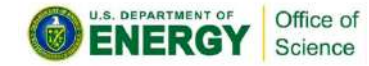

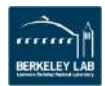

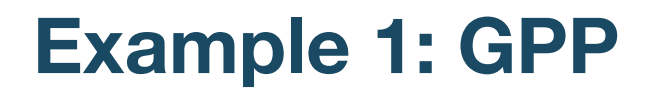

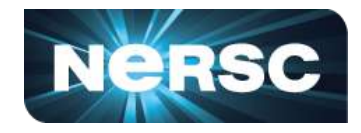

• **Three experiments:**

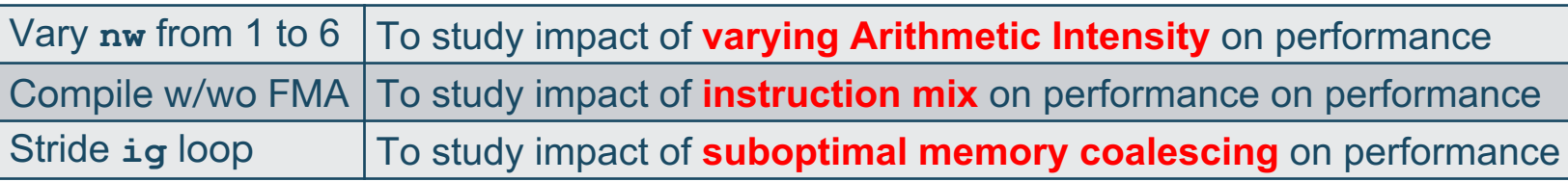

- **Note that nvprof has already taken care of**
	- **Appropriate counting of FLOPs for complex instructions** 
		- **div, exp, log and sin/cos should be counted as multiple FLOPs rather than 1**
	- **Appropriate counting of FLOPs for predicated-out threads**
		- **FLOPs are only counted on non-predicated threads**

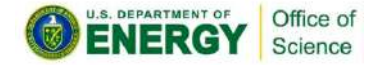

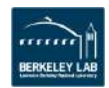

# **Example 1: GPP**

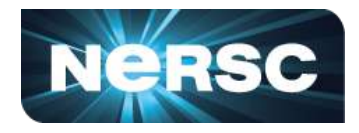

- **Highly parameterizable**
	- **1. Varying nw from 1 to 6 to increase arithmetic intensity**
		- **FLOPs increases, but data movement stays (at least for HBM)**

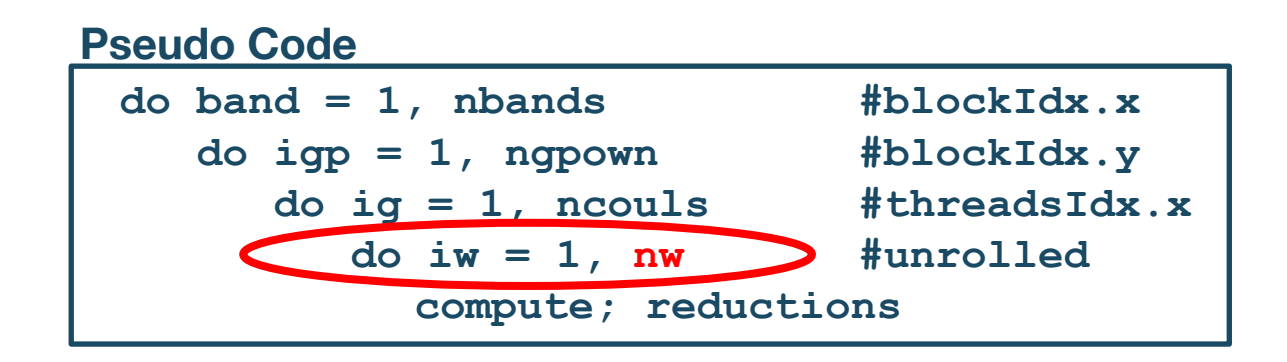

#### **2. Compiling with and without FMA**

• **-fmad=true/false**

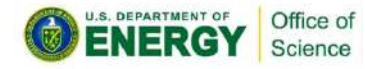

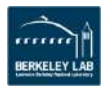

# **Example 1: GPP**

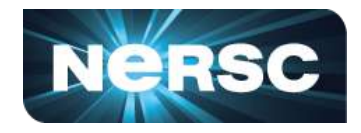

• **Highly parameterizable**

Office of Science

- **3. Striding ig loop to analyze impact of suboptimal memory coalescing** 
	- **Split ig loop to two loops and place the 'blocking' loop outside**

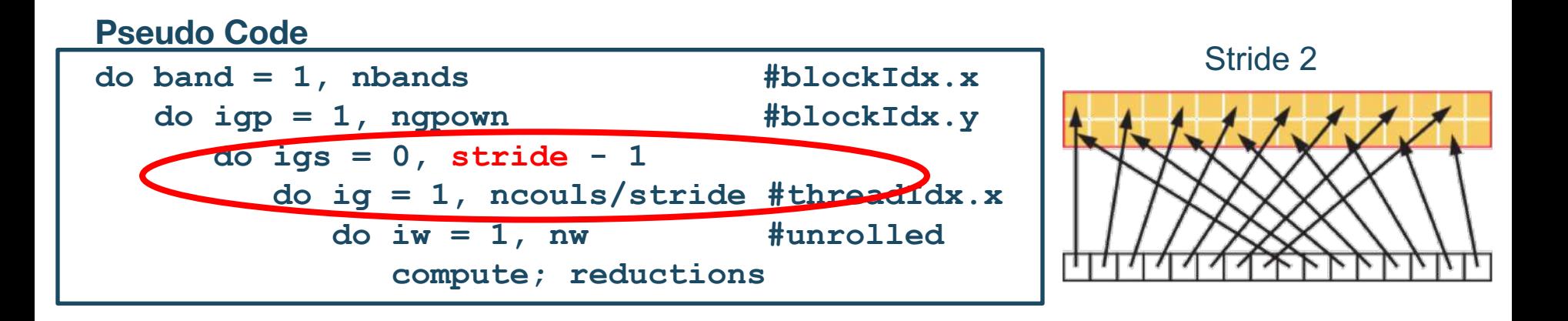

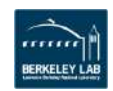

# **Example 1: GPP Analysis**

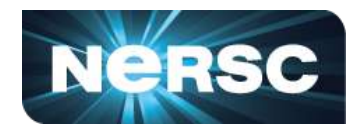

- **Hierarchical Roofline, i.e. bytes are HBM, L2 and unified L1 cache bytes**
	- **GPP is HBM bound at low nw's and compute bound at high nw's**
	- **FLOPs** ∝ **nw**
	- **HBM bytes: constant**
	- L2 bytes: increasing at  $\alpha$  > 1
	- **L1 bytes: constant**
- **Hierarchical Roofline captures more details about cache locality**

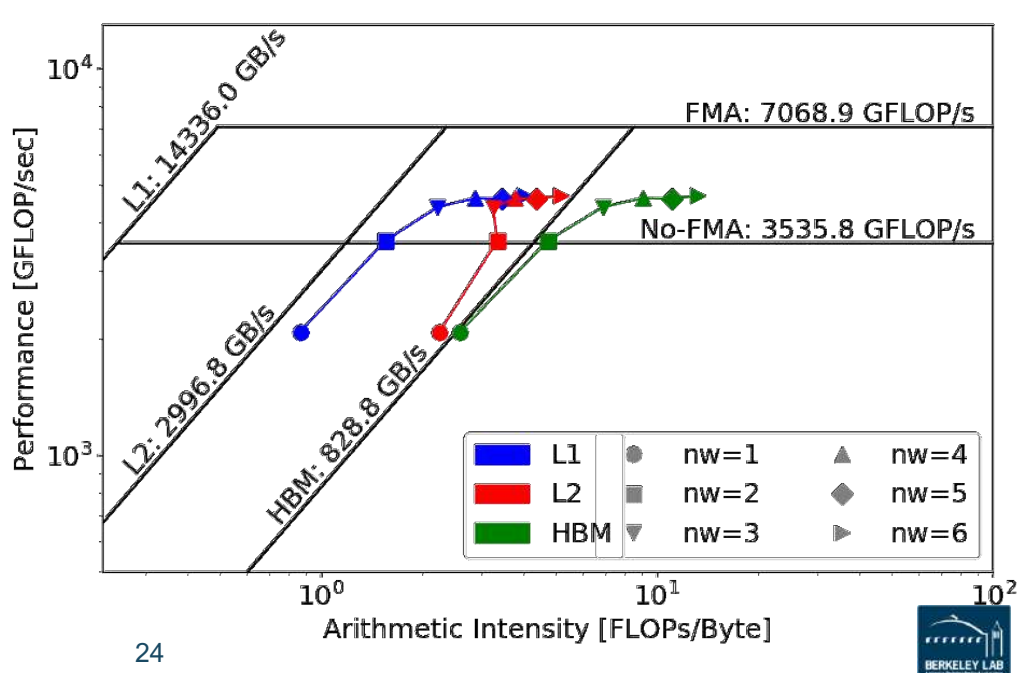

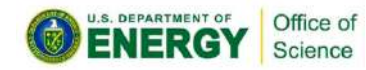

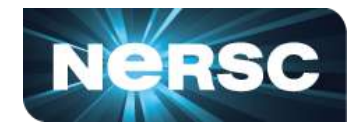

### • **HBM Roofline, i.e. bytes are HBM bytes**

- **No-FMA performance converges to no-FMA ceiling, but FMA performance is still far from the FMA ceiling**
- **Not reaching FMA ceiling due to lack of FMA instructions**

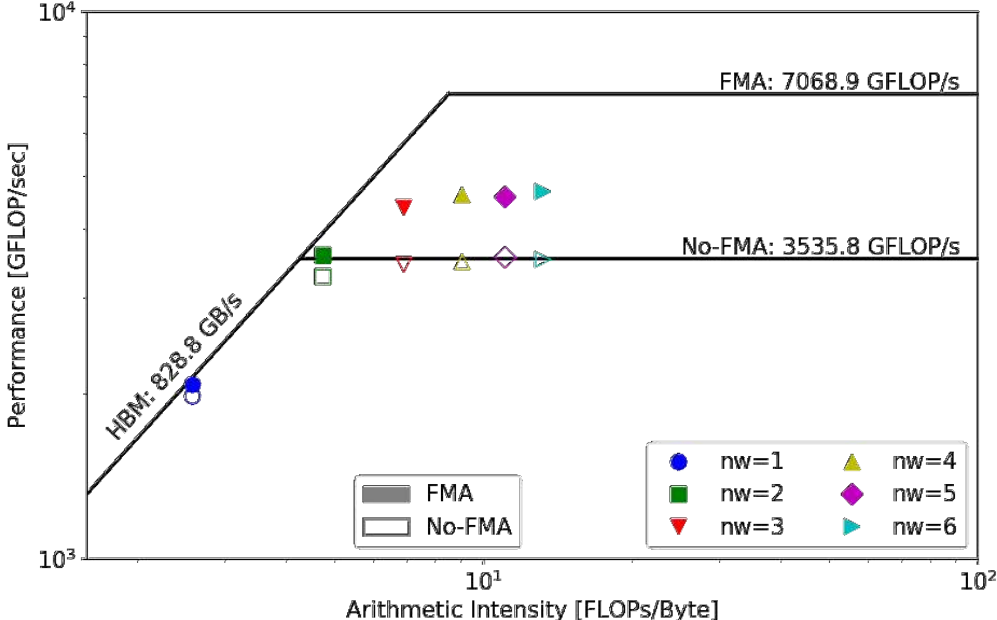

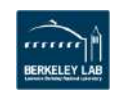

# **Example 1: GPP Analysis**

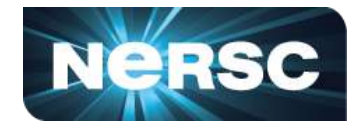

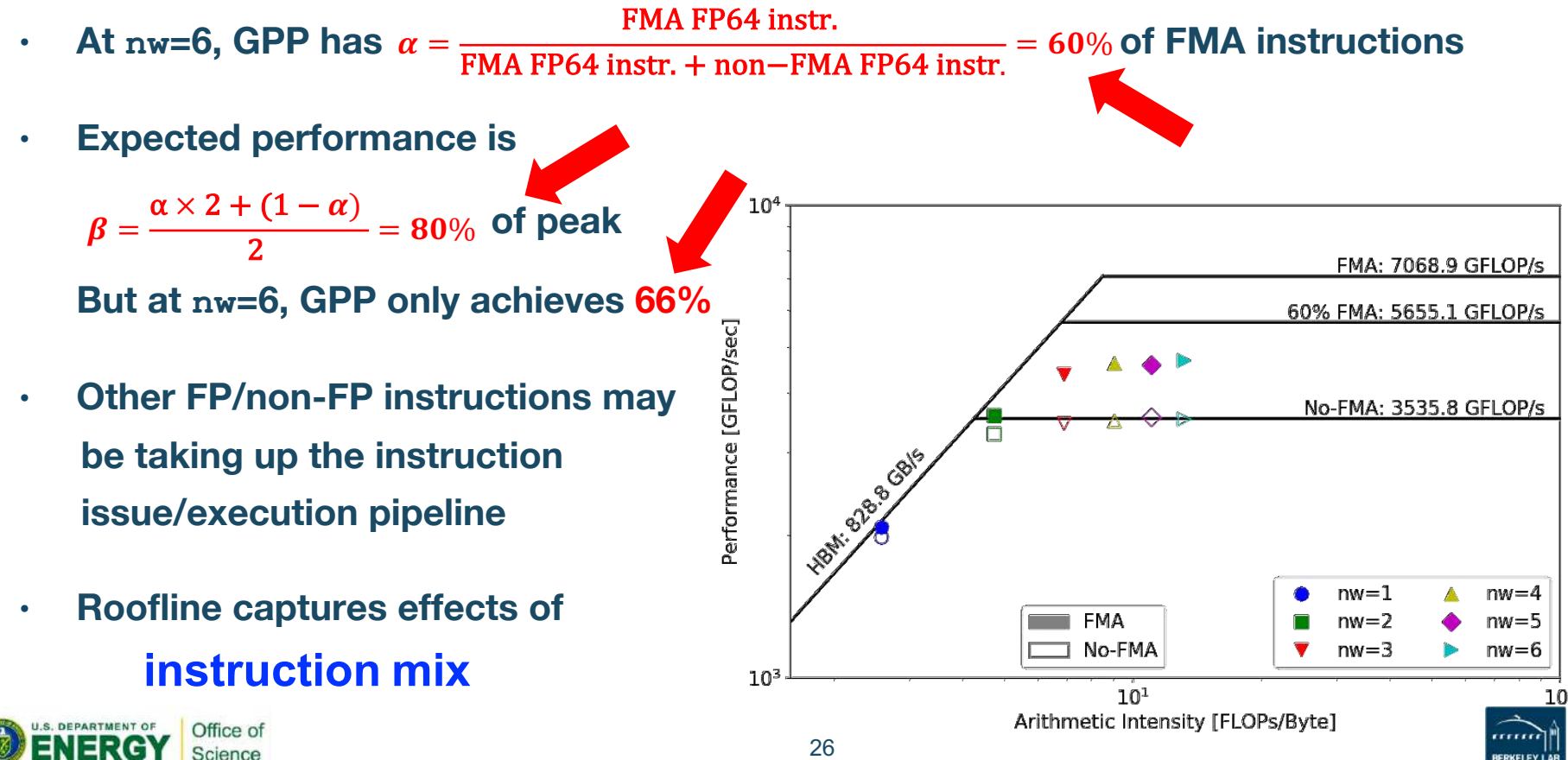

# **Example 1: GPP Analysis**

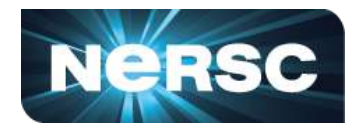

- **Hierarchical Roofline, i.e. bytes are HBM, L2 and unified L1 cache bytes**
	- **L1/L2 bytes doubles from stride 1 to 2, but stays almost constant afterwards**
	- **at nw=6, GPP moves from compute bound to bandwidth bound**
	- **Eventually all converge to HBM**
- **Roofline captures effects of suboptimal memory coalescing**

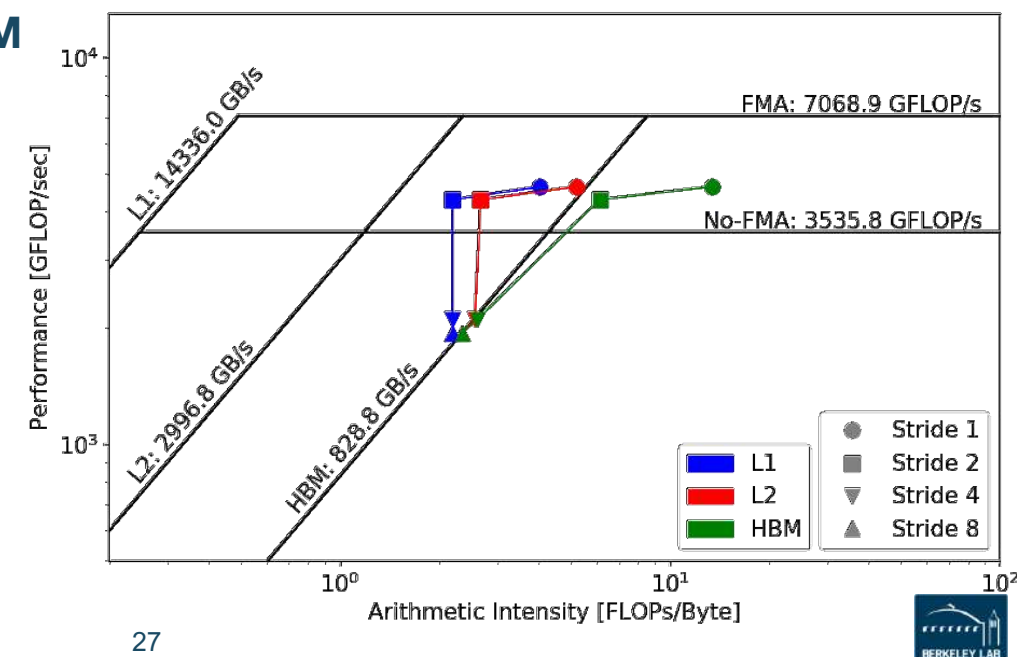

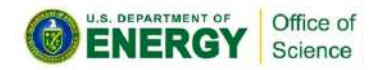

# **Example 2: HPGMG**

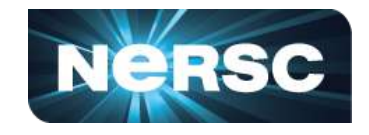

- **HPGMG (High-performance Geometric Multigrid) from Adaptive Mesh Refinement code**
- **https://bitbucket.org/nsakharnykh/hpgmg-cuda**
- **Stencil code, F-cycles and V-cycles, GSRB smoother kernel (Gauss-Seidel Red-Black)**

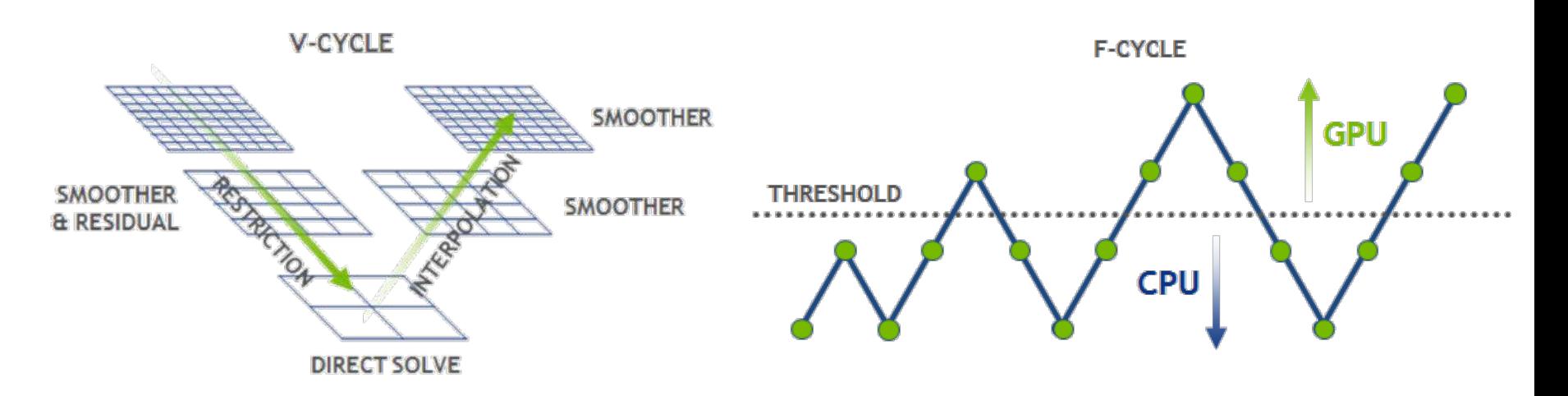

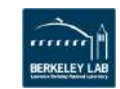

### **Example 2: HPGMG**

- **Hybrid GPU and CPU code**
	- **Example: hpgmg-fv 7 8**
	- **1283 box x 8, Level 5-8 run on GPU, Level 1-4 on CPU**
- **Three versions of GSRB kernel**
	- **GSRB\_FP, GSRB\_BRANCH, GSRB\_STRIDE2**

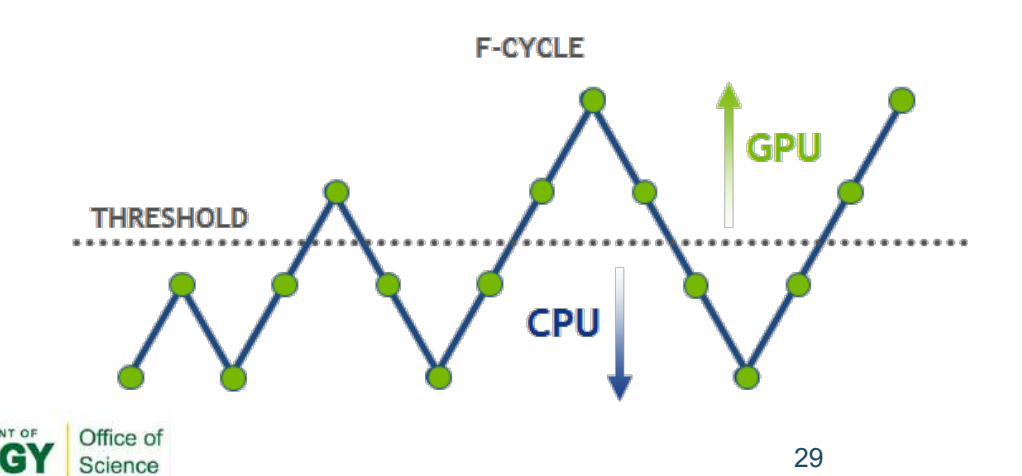

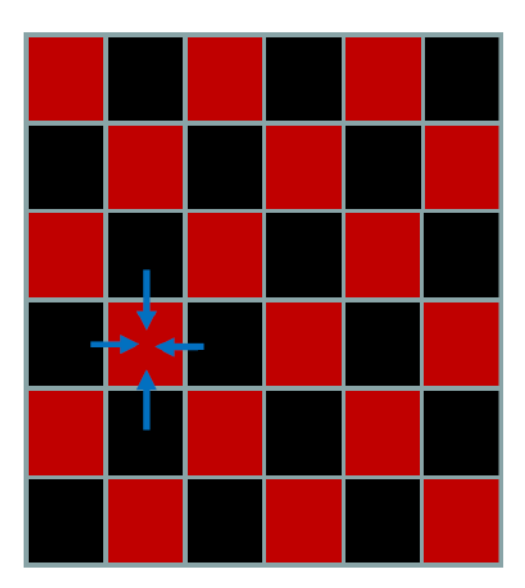

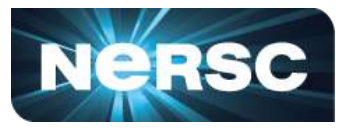

# **Example 2: HPGMG**

Office of Science

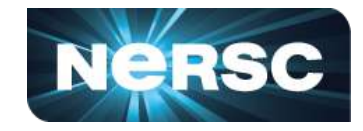

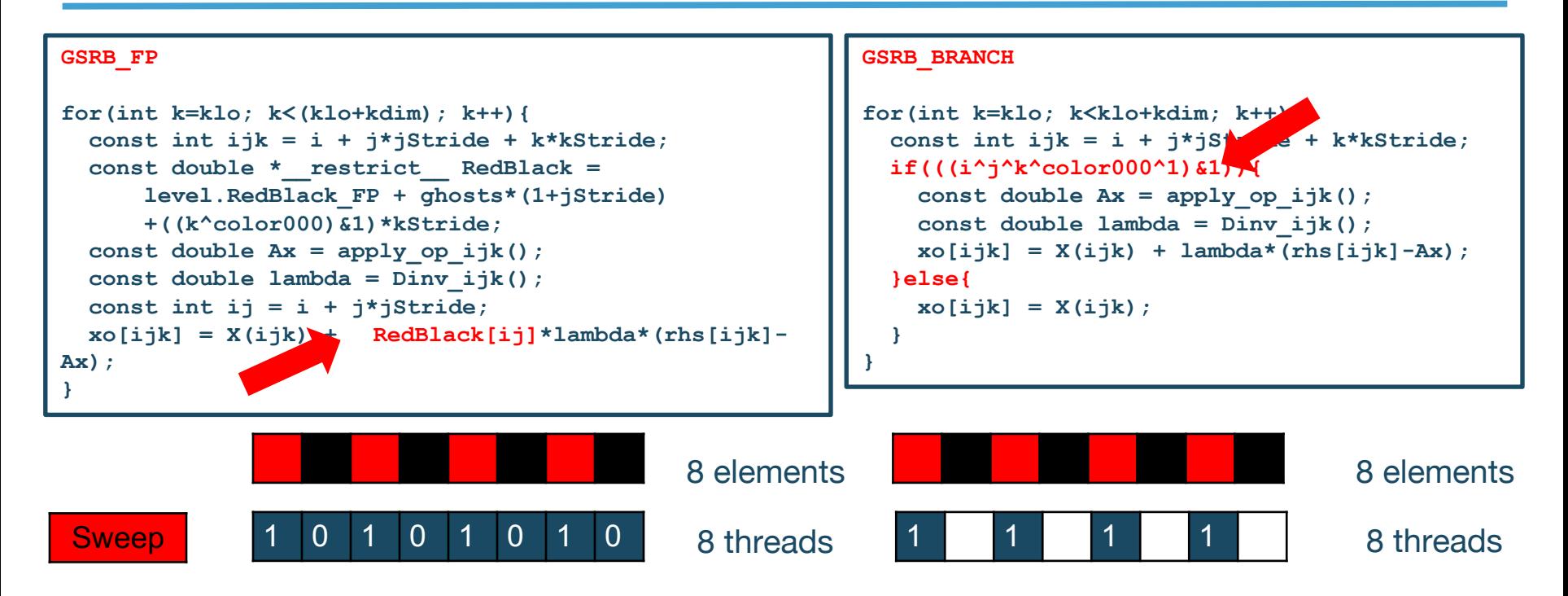

• **GSRB\_BRANCH has half the FLOPs as GSRB\_FP but the same HBM/L1/L2 bytes**

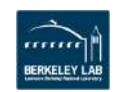

#### • **GSRB\_STRIDE2 should have the same FLOPs as GSRB\_BRANCH, but more bytes? More writes than GSRB\_BRANCH.** Office of

31

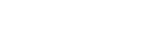

Science

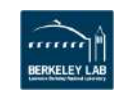

# **Example 2: HPGMG**

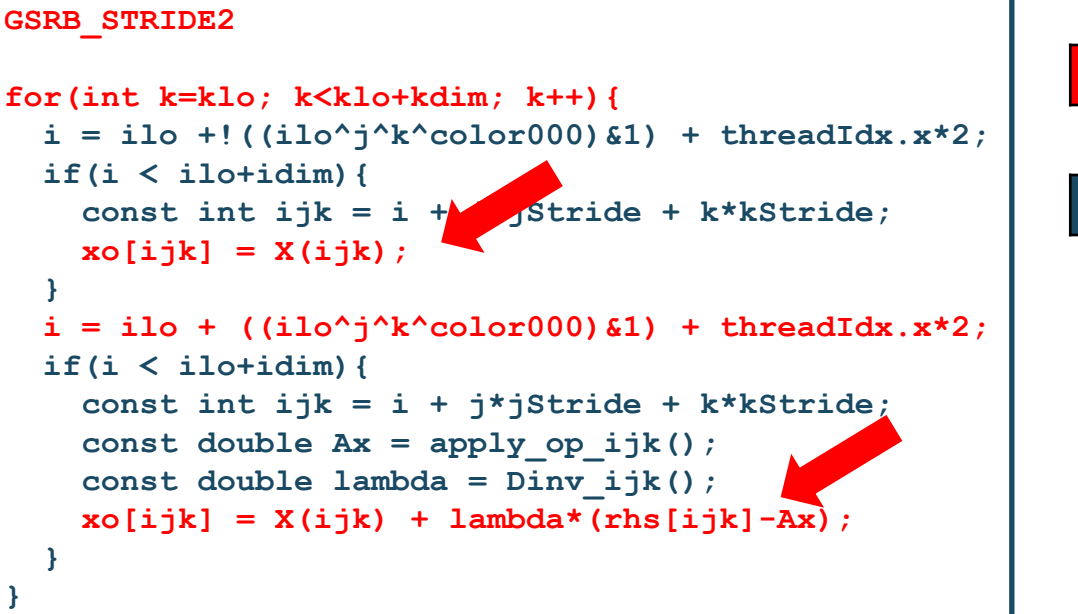

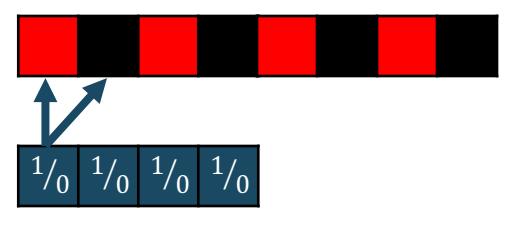

8 elements

4 threads

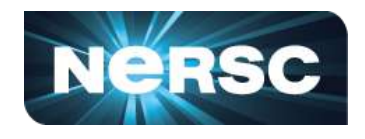

# **Example 2: HPGMG Analysis**

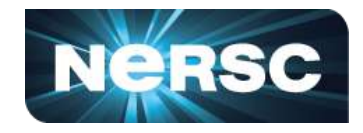

- **GSRB\_FP, Hierarchical Roofline, i.e. bytes are HBM, L2 and unified L1 cache bytes**
- **Highly bandwidth bound, inherent to stencil codes**
- **From Level 5 to Level 8:**

Office of Science

- **HBM AI increases due to better Surface: Volume ratio**
- **Roughly constant L1/L2 AI due to stencils being 'tiled'**
- **Roofline captures computational characteristics of the algorithm**

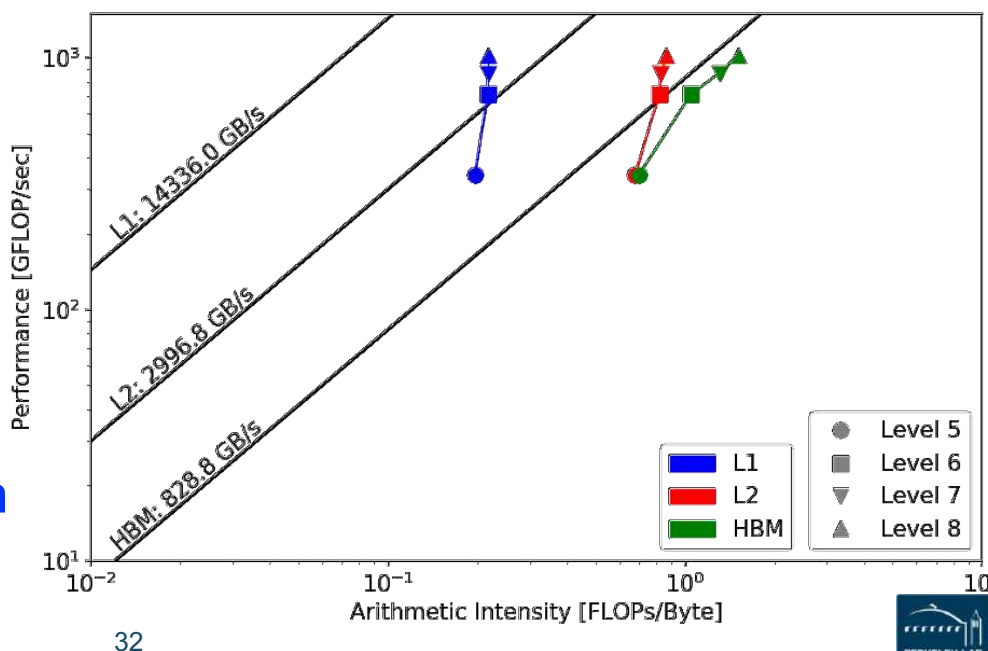

## **Example 2: HPGMG Analysis**

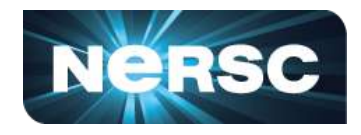

#### **GSRB\_FP vs. GSRB\_BRANCH**

- **FLOPs halves, bytes doesn't change, thus AI halves and GFLOP/s halves**
- **Runtime is comparable even though GFLOP/s has halved**
- **Same number of threads occupied, only with half predicated in GSRB\_BRANCH**

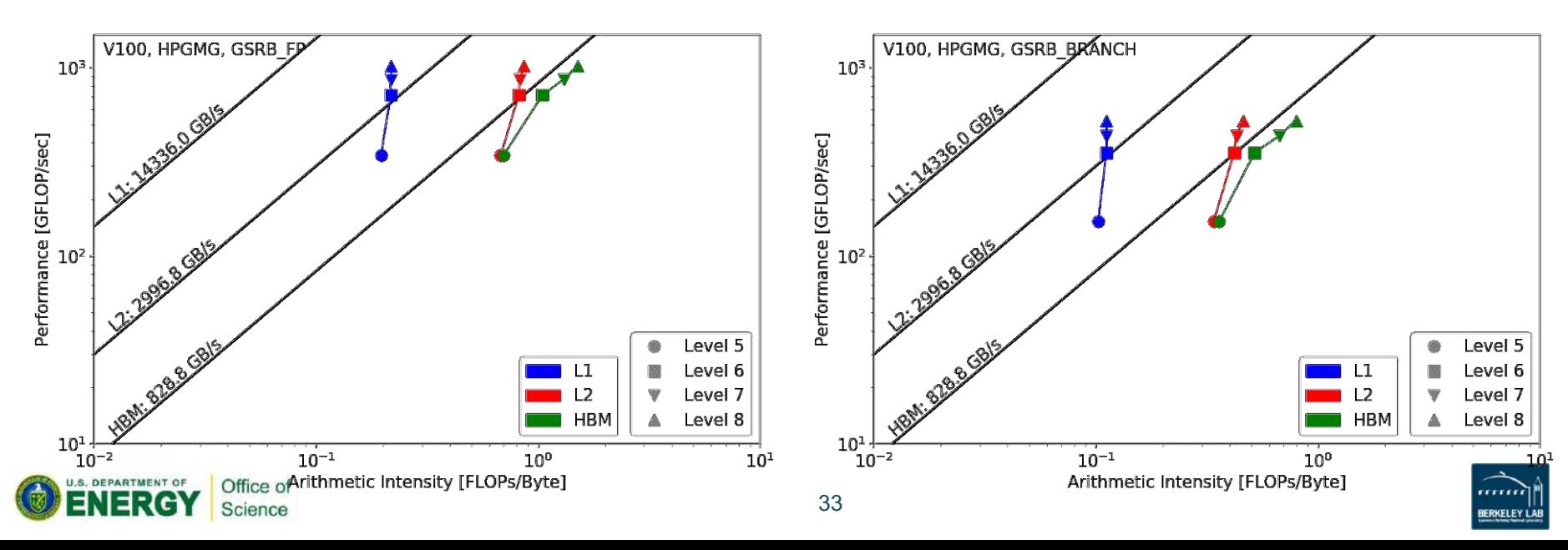

# **Example 2: HPGMG Analysis**

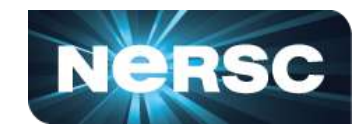

#### **GSRB\_BRANCH vs. GSRB\_STRIDE2** • **Extra writes in GSRB\_STRIDE2 cause more capacity misse helphalist and in AI drop on L2 and DRAM, starting from Level 7 (deta size)** ↓ **Che** size) • **Runtime almost doubled and GFLOP/s halved** aptures all of V100, HPGMG, GSRB BRANCH  $10^{3}$  $10^{3}$ Performance [GFLOP/sec] Performance [GFLOP/sec]  $10<sup>2</sup>$  $10<sup>2</sup>$ Level 5 Level 5 Level 6  $\mathsf{L}1$  $\mathsf{L}$ evel 6 כ ו Level 7  $\overline{2}$ evel 7 **HBM** Level 8 **HBM** Level 8  $10^{1}$  $10^{-1}$  $10<sup>0</sup>$  $10^{-1}$  $10<sup>0</sup>$  $10<sup>1</sup>$  $\tilde{ }$  10 $^{-2}$ າ ດ=ະ Office of Arithmetic Intensity [FLOPs/Byte] Arithmetic Intensity [FLOPs/Byte] 34 Science **RERKELEY LAI**

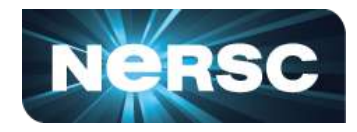

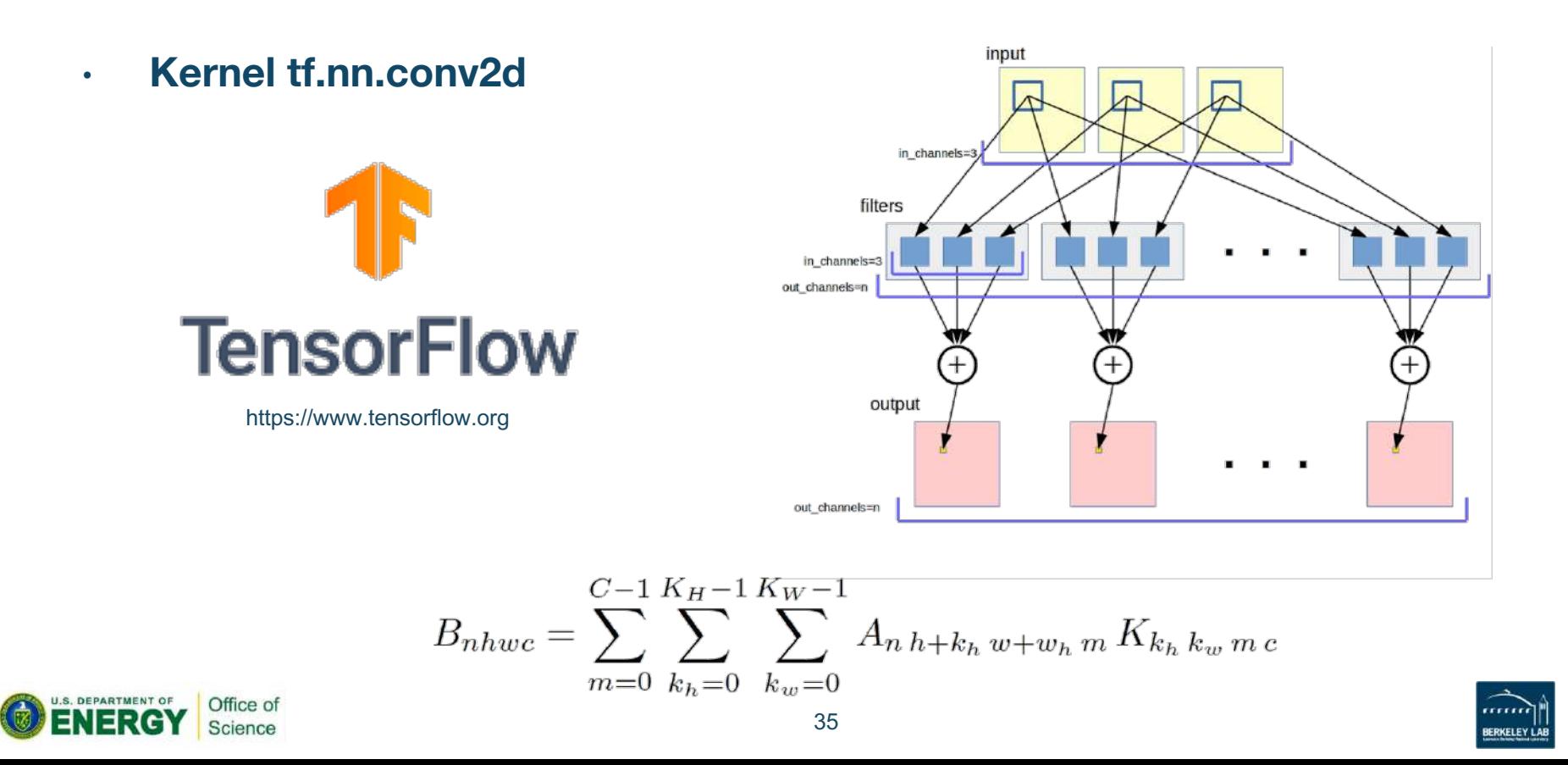

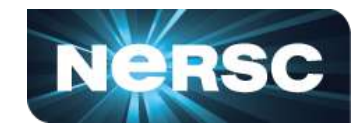

- **TensorFlow autotuning mechanism**
- **Split the loop into 'warm-up' and 'measurement'**
	- **5 iters and 20 iters**
- **pyc.driver from PyCUDA**
	- **need to launch nvprof with**

**--profile-from-start off**

```
with tf.Session(config=...) as sess:
    ...
    #warm-up
    for i in range(n_warm):
    result = sess.run(exec_op)
    #measurement
    pyc.driver.start_profiler()
    for i in range(n_iter):
        result = sess.run(exec_op)
    pyc.driver.stop_profiler()
```
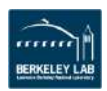

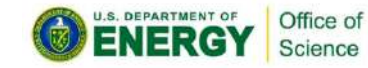

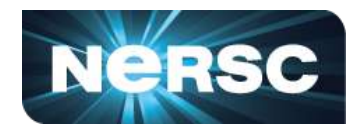

#### **exec\_op:**

- **forward pass -- conv in 2D**
- **backward pass -- conv + derivative**
- **calibrate -- tensor generation**

```
#choose operation depending on pass
if pass=="forward":
    with tf.device(gpu_dev):
   exec_op = output_result
elif pass=="backward":
    with tf.device(gpu_dev):
   opt = tf.train.Gradient\
        DescentOptimizer(0.5)
   exec_op = opt.compute\
        _gradients(output_result)
elif pass=="calibrate":
    with tf.device(gpu_dev):
    exec_op = input_image
```
**#generate random input tensor**

Office of Science

```
input_image = tf.random_uniform(shape=input_size, minval=0., maxval=1., dtype=dtype)
#create network
```
**output\_result = conv2d(input\_image, 'NHWC', kernel\_size, stride\_size, dtype)** 

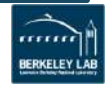

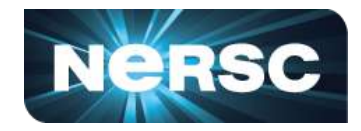

- **Each TensorFlow kernel translates to a series of subkernels**
	- **padding, shuffling, data conversion,** *etc*
- **TensorFlow based on heuristics decides what subkernels to call**
- **cuDNN also has some algorithm selection mechanism**
- **We INCLUDE the housekeeping subkernels in our measurements, but EXCLUDE the autotuning subkernels**

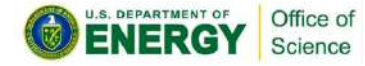

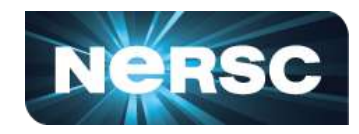

- **Our FLOP count comes from**  flop count sp, flop count hp, tensor preci \o utilization
- **Byte count and run time are the sum of**  $\frac{1}{2}$  **and subkernels**

#### **CAVEATS:**

- **Housekeeping subkernels may run in FP32**  $\mathcal{C}^*$   $\mathcal{C}^*$  is FP16
- **TensorFlow may execute computation in FP31 A When input is FP16**
- Very coarse quantization for tensor precis<sup>ion\_fu\_utilization</sup>
	- **0-10 integer range, 0 maps to 0 TFLOP/s and 10 maps to 125 TFLOP/s**

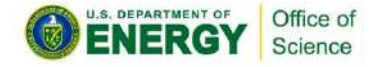

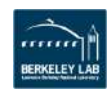

O O O O

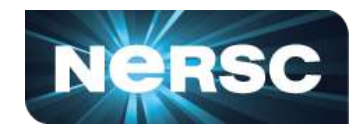

- **Batch Size 16, 32 and 64, forward pass**
- **Same underlying algorithm** П  $\rightarrow$  should be same performance<sup>105</sup>  $\sqrt{2}$ 
	- GFLOP/s] • **But, housekeeping kernels are mostly bandwidth bound**
	- **One reason TF applications are not reaching peak**

Office of

Science

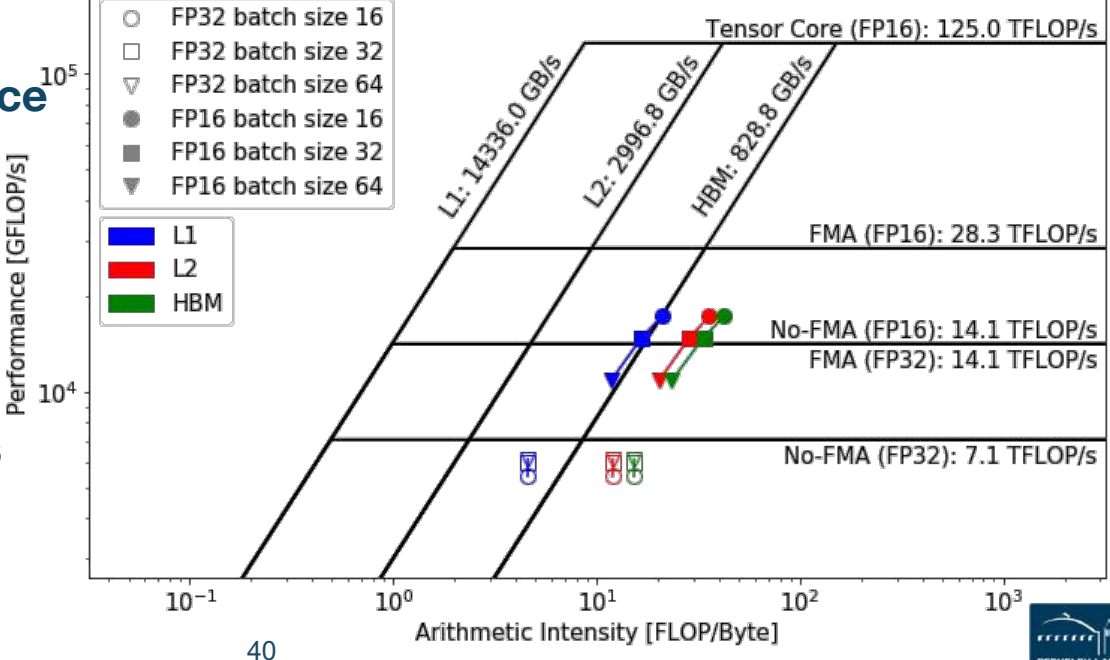

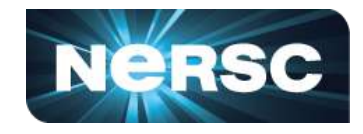

- **Batch Size 16, 32 and 64, backward pass**
- **Similar trend as forward pass**
- **But algorithm changes for FP32 at batch size 64, leading to slightly better performance**

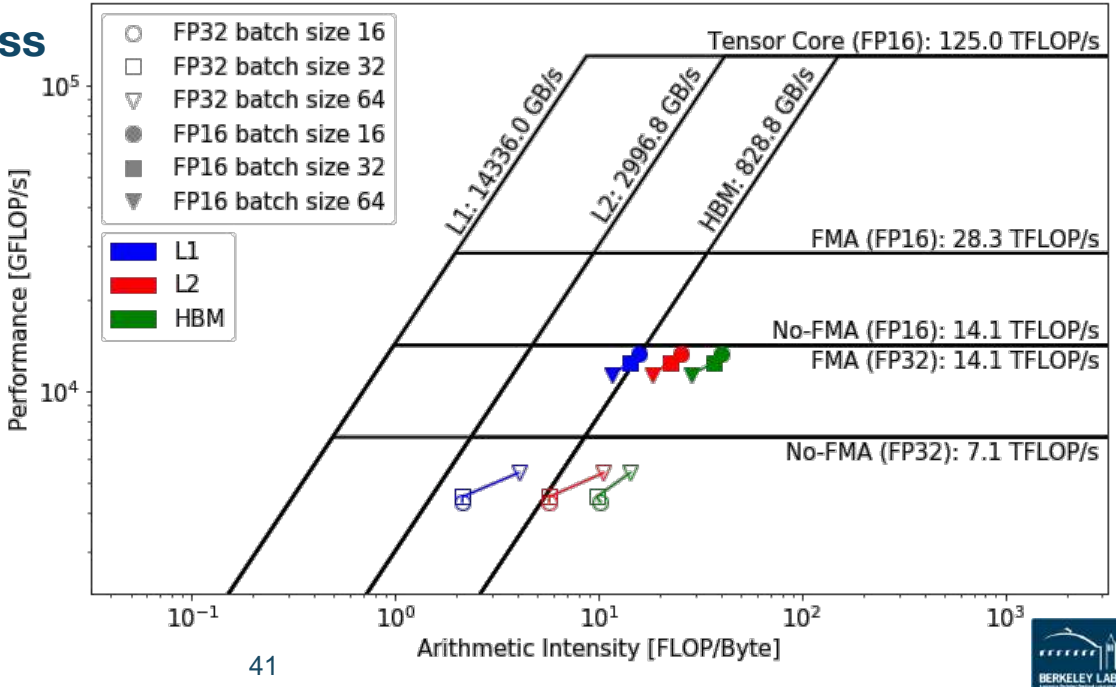

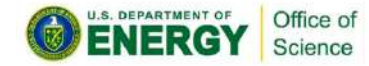

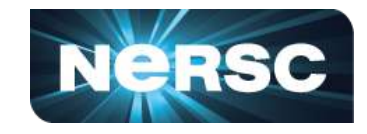

- **Number of Output Filters 64, 128, 256 and 512, forward pass**
- **Increasing intensity and performance**
- **Good L1 locality**
- **cuDNN uses shared mem**

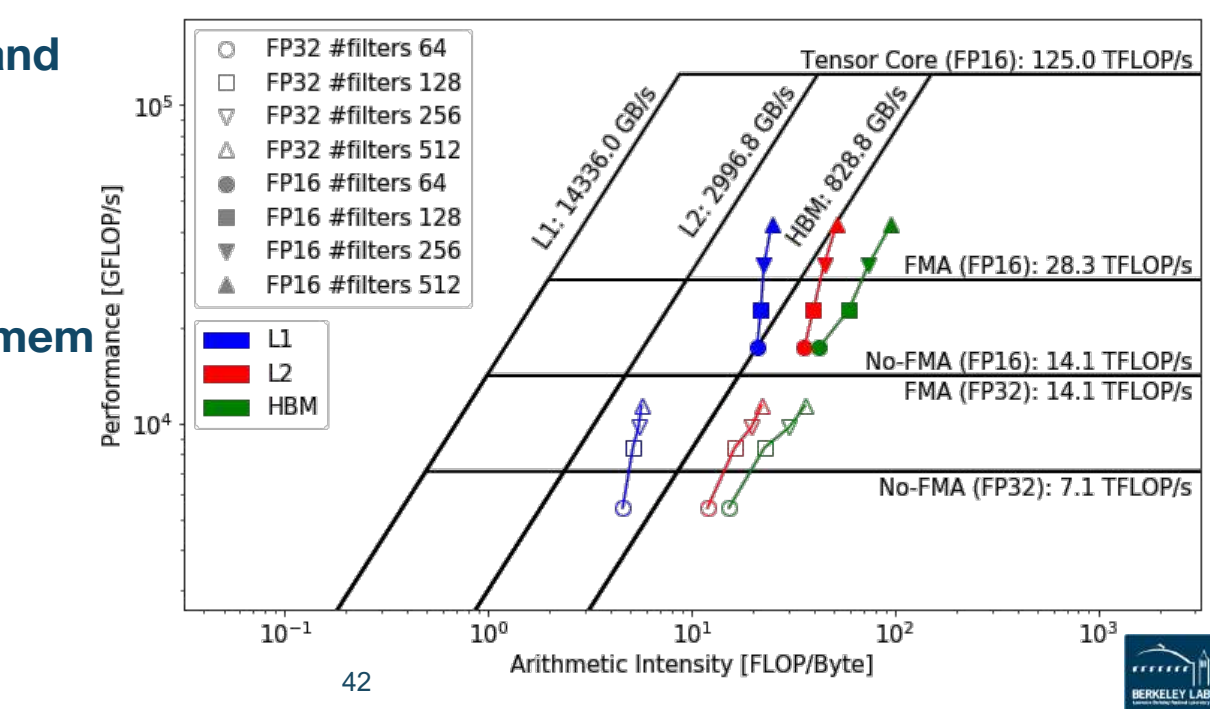

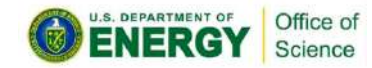

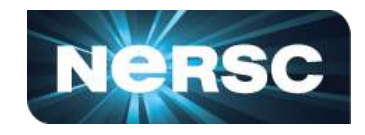

- **Number of Output Filters 64, 128, 256 and 512, backward pass**
- FP32 #filters 64 • **Similar trend as forward pass** Tensor Core (FP16): 125.0 TFLOP/s FP32 #filters 128 LL-396.698.69 LL-12336000 FP32 #filters 256 **PRODUCTION** FP32 #filters 512 FP16 #filters 64 • **Almost reaching TC peak** |\$\<br>|\$\ FP16 #filters 128 FP16 #filters 256 ∕FMA (FP16): 28.3 TFLOP/s **and FP32 FMA peak** FP16 #filters 512 No-FMA (FP16): 14.1 TFLOP/s FMA (FP32): 14.1 TFLOP/s No-FMA (FP32): 7.1 TFLOP/s  $10^{-1}$  $10<sup>0</sup>$  $10^{1}$  $10<sup>2</sup>$  $10^{3}$ Office of Arithmetic Intensity [FLOP/Byte] 43Science

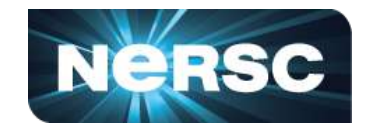

- **Kernel Size 3x3, 7x7 and 9x9, forward pass**
- **Increasing intensity and performance**
- **Algorithm change at 9x9**
	- **wgrad to FFT**
	- **may not be efficient use of FFT kernels**

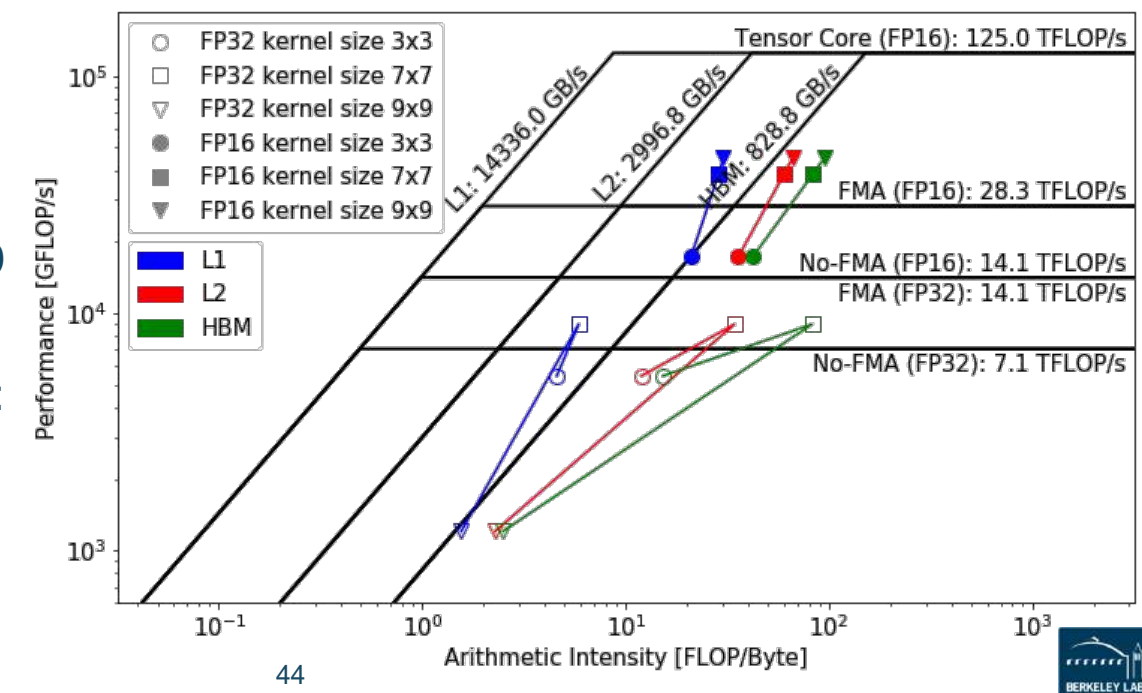

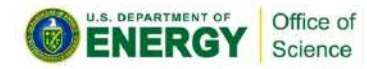

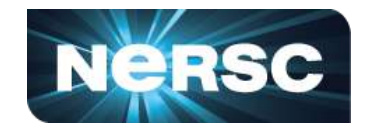

- **Kernel Size 3x3, 7x7 and 9x9, backward pass**
- **TF decides to run in FP32 even though both input and output are in FP16; Data needs to be converted back and forth**
- **More robust autotuning**

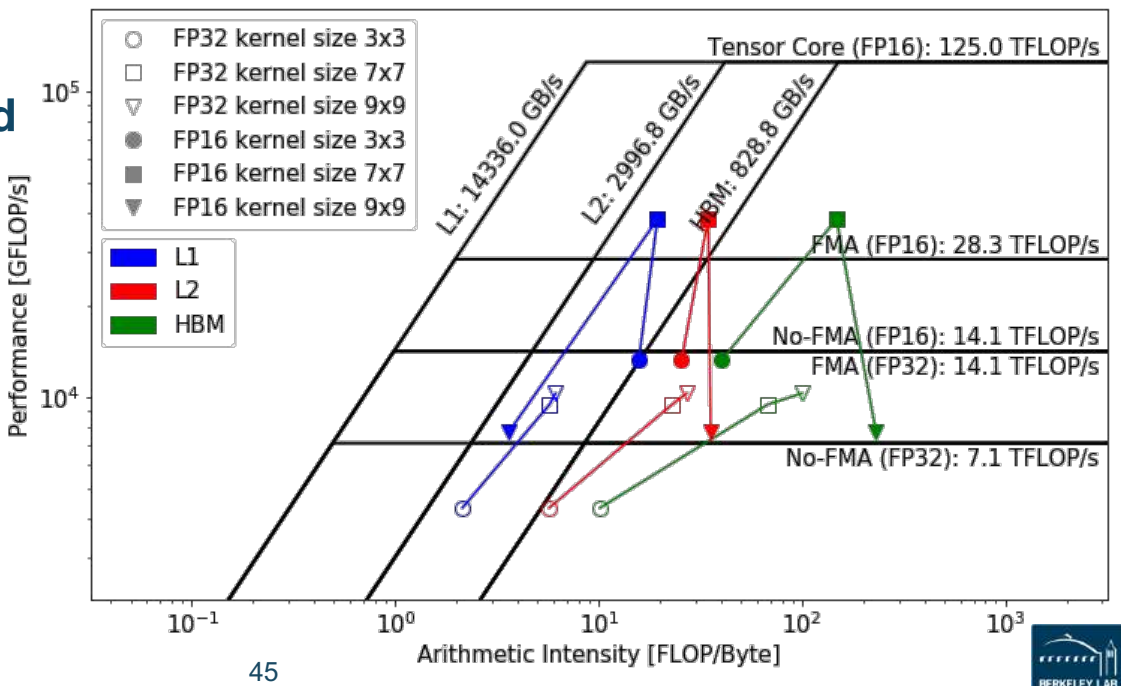

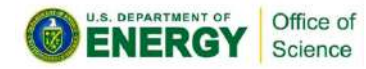

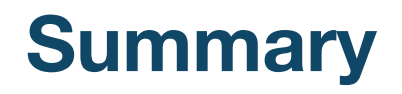

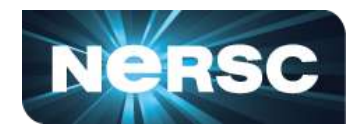

- **An effective methodology to construct hierarchical Roofline on NVIDIA GPUs**
	- **ERT for machine characterization**
	- **nvprof for application characterization**
- **Three examples demonstrated the value of this methodology and its ability to understand various aspects of performance on NVIDIA GPUs**
	- **cache locality, instruction mix, memory coalescing, thread predication, reduced precision and Tensor Cores**
	- **GPP from BerkeleyGW, HPGMG from AMReX, and conv2d from TensorFlow**

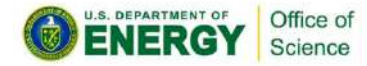

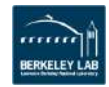

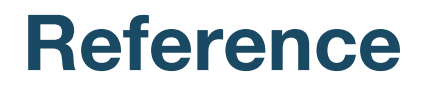

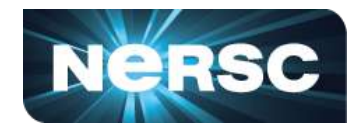

- **S. Williams, A. Waterman and D. Patterson, "Roofline: An Insightful Visual Performance Model for Multicore Architectures,"** *Communications of the ACM***, vol. 52, no. 4, pp. 65–76, 2009**
- **Empirical Roofline Toolkit (ERT):** 
	- **https://bitbucket.org/berkeleylab/cs-roofline-toolkit**
- **Example scripts for plotting Roofline:**
	- **https://github.com/cyanguwa/nersc-roofline**
- **General Plasmon Pole kernel:**
	- **https://github.com/cyanguwa/BerkeleyGW-GPP**
- **HPGMG-CUDA kernel:** 
	- **https://bitbucket.org/nsakharnykh/hpgmg-cuda**

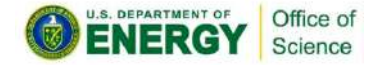

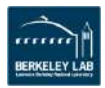

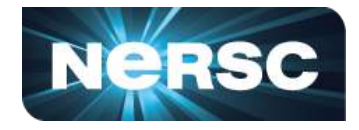

- **This material is based upon work supported by the Advanced Scientific Computing Research Program in the U.S. Department of Energy, Office of Science, under Award Number DE-AC02-05CH11231.**
- **This material is based upon work supported by the DOE RAPIDS SciDAC Institute.**
- **This research used resources of the National Energy Research Scientific Computing Center (NERSC), which is supported by the Office of Science of the U.S. Department of Energy under contract DE-AC02- 05CH11231.**

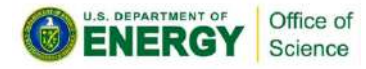

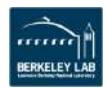

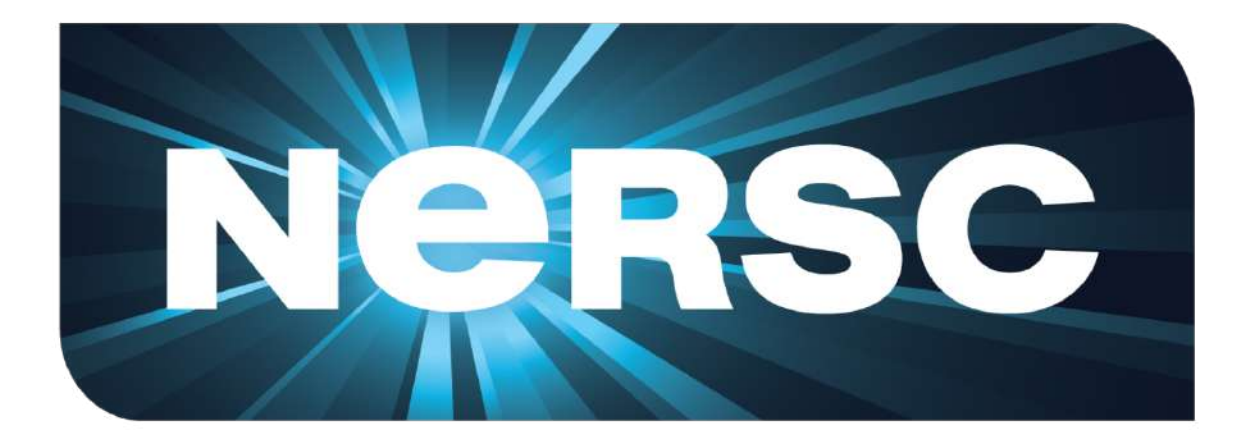

### **Thank You**

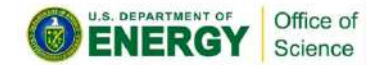

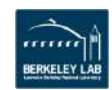